## CS 61A Structure and Interpretation of Computer Programs Summer 2017

## INSTRUCTIONS

- You have 10 minutes to complete this quiz.
- The exam is closed book, closed notes, closed computer, closed calculator.
- The final score for this quiz will be assigned based on effort rather than correctness.
- Mark your answers on the exam itself. We will not grade answers written on scratch paper.
- For multiple choice questions,
	- $\Box$  means mark all options that apply
	- $\bigcirc$  means mark a single choice

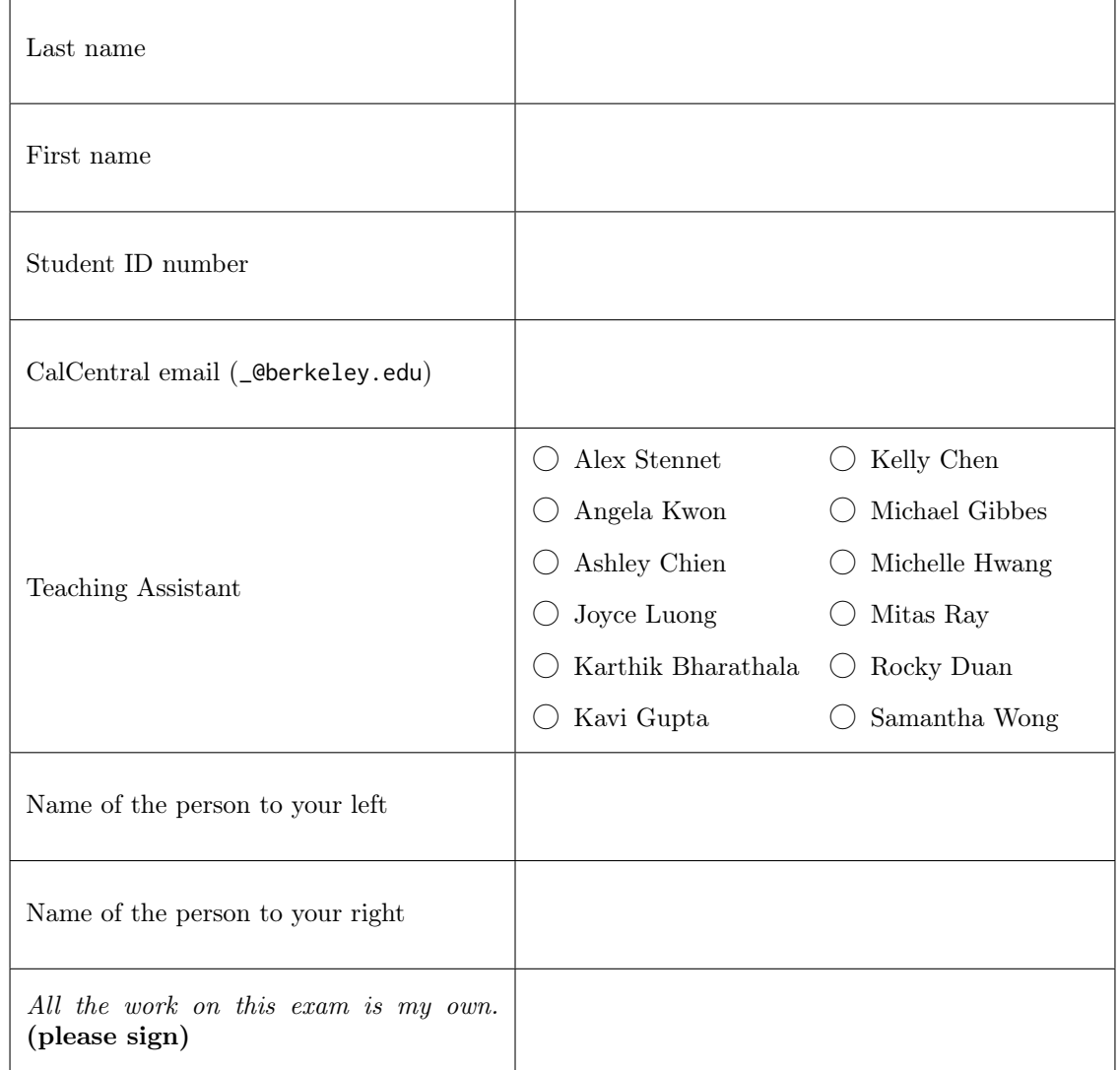

## 1. (5 points) Interpretive Dance

(a) (2 pt) Assume the following definition has been loaded into the Scheme interpreter.

(define (sum-of-squares x y z) (+ (\* x x) (\* y y) (\* z z)))

Given the following Scheme expressions, mark the number of calls made to scheme\_eval and scheme\_apply:

```
i. (+ 5 (* 3 7 3))
```

```
scheme_eval 3 \bigcirc 4 \bigcirc 5 \bigcirc 6 \bigcirc 7 \bigcirc 8 \bigcirc 9scheme_apply \bigcirc 1 \bigcirc 2 \bigcirc 3 \bigcirc 4 \bigcirc 5 \bigcirc 6
ii. (sum-of-squares 3 4 5)
     scheme_eval \bigcirc 4 \bigcirc 5 \bigcirc 8 \bigcirc 10 \bigcirc 14 \bigcirc 19 \bigcirc 24 \bigcirc 25
     scheme_apply \bigcirc 1 \bigcirc 2 \bigcirc 3 \bigcirc 4 \bigcirc 5 \bigcirc 6
```
- (b) (3 pt) For each of the following Scheme expressions, mark the choice corresponding to the correct Pair representation that scheme\_read would create.
	- i. (func (4 5) 3)
		- $\bigcirc$  Pair('func', Pair(4, Pair(5, Pair(3))))
		- $\bigcirc$  Pair('func', Pair(4, Pair(5, Pair(3, nil))))
		- $\bigcirc$  Pair('func', Pair(Pair(4, 5), Pair(3, nil)))
		- Pair('func', Pair(Pair(4, Pair(5, nil)), Pair(3, nil)))

 $\bigcirc$  Attempting to scheme\_read the above expression would result in a syntax error.

- ii. '(1 2 (3))
	- $\bigcirc$  Pair(1, Pair(2, Pair(3, nil)))
	- $\bigcirc$  Pair(1, Pair(2, Pair(Pair(3, nil), nil)))
	- $\bigcirc$  Pair('quote', Pair(1, Pair(2, Pair(Pair(3, nil), nil))))
	- Pair('quote', Pair(Pair(1, Pair(2, Pair(Pair(3, nil), nil))), nil))

 $\bigcirc$  Attempting to scheme\_read the above expression would result in a syntax error.

iii. (cdr () 'cdr)

- $\bigcirc$  Pair('cdr', Pair(nil, Pair('cdr', nil)))
- $\bigcirc$  Pair('cdr', Pair(Pair(nil, Pair('cdr', nil))))
- Pair('cdr', Pair(nil, Pair(Pair('quote', Pair('cdr', nil)), nil)))
- $\bigcirc$  Pair('cdr', Pair(Pair(nil, Pair(Pair('quote', Pair('cdr', nil))))))
- $\bigcirc$  Attempting to scheme\_read the above expression would result in a syntax error.